# **...**

# **Ucastnicka smlouva LE hromadny**

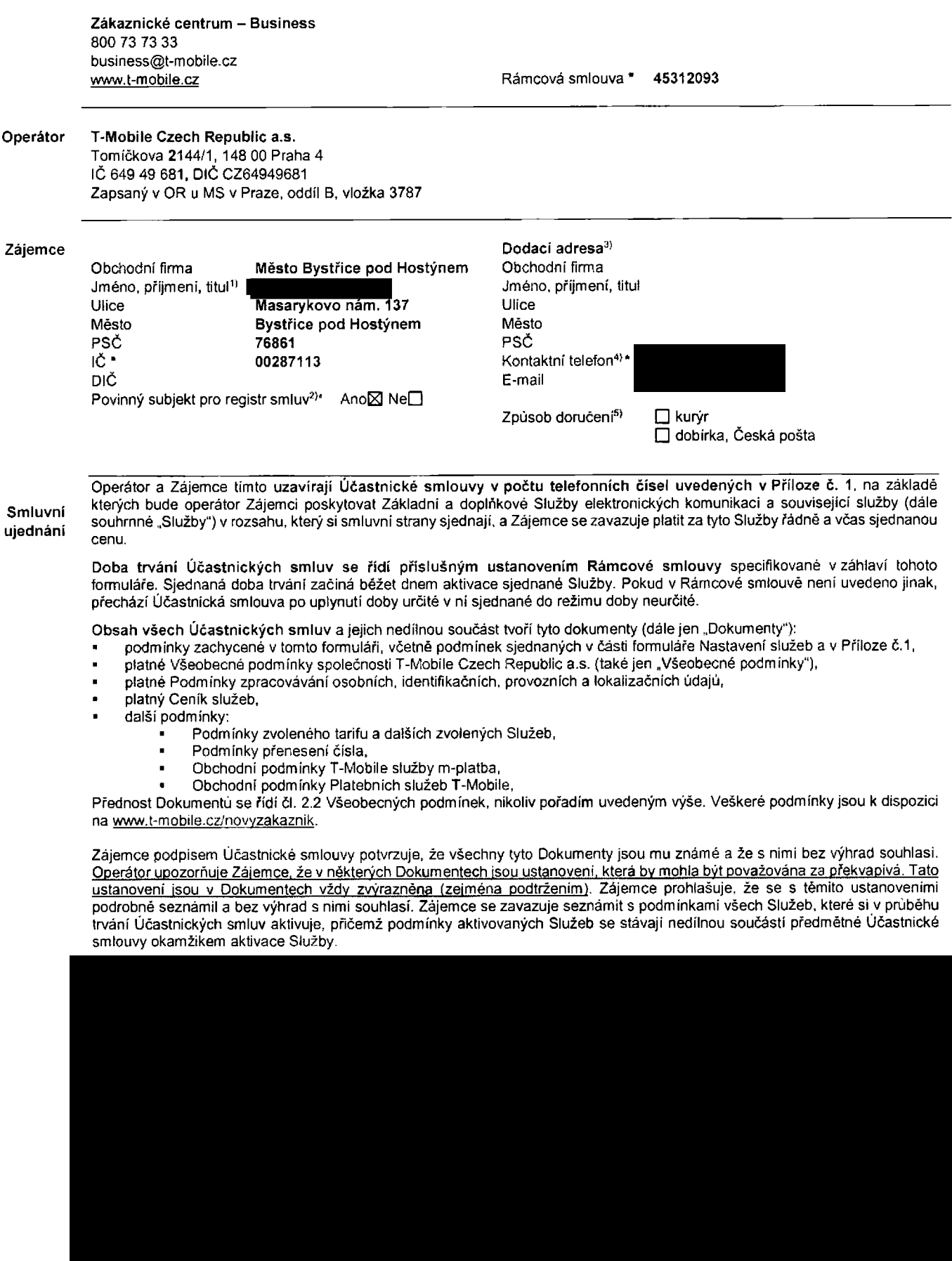

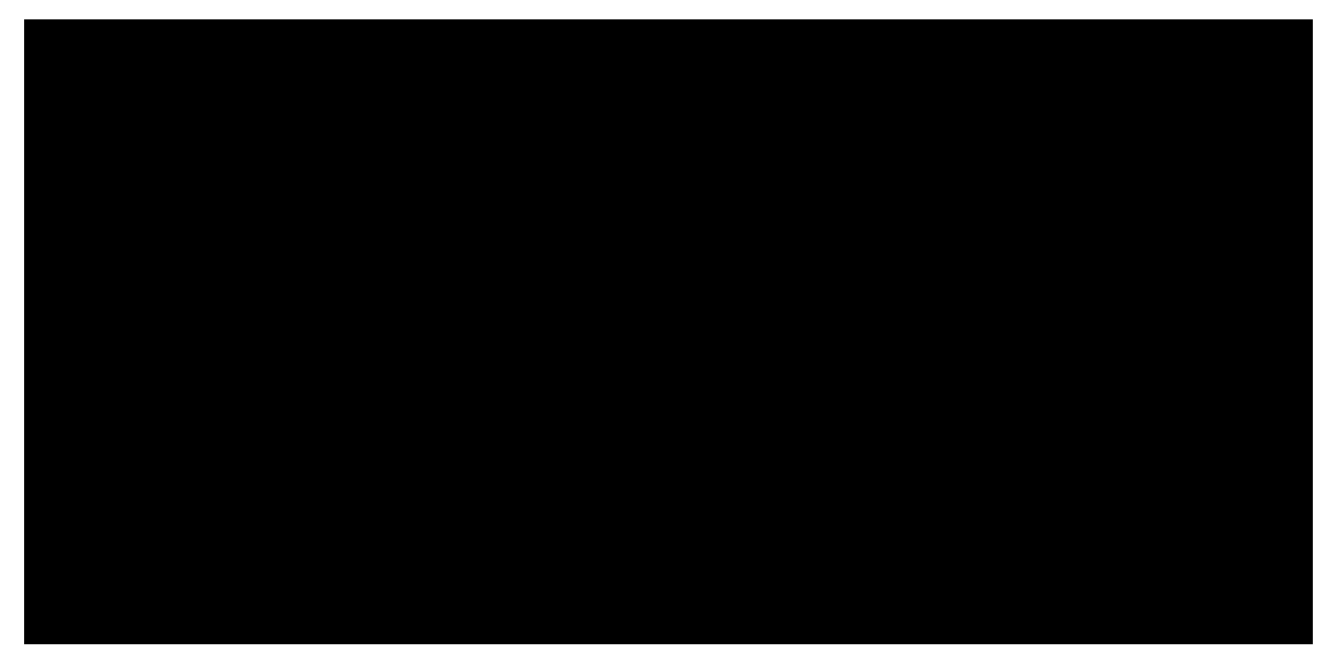

Podmiňuje-li zákon č. 340/2015 Sb., o registru smluv, ve znění pozdějších předpisů (dále jako "ZRS"), nabytí účinnosti Ucastnicke smlouvy jejim uvefejnenrm v registru smluv die ZRS, pak bez ohledu na ustanovenl pfedchozl vety nabude Ucastnicka smlouva ucinnosti nejdrive okamzikem jejiho uverejneni v registru smluv die ZRS. Pokud tato USastnicka smlouva podleha povinnosti uverejnit ji v registru smluv, smluvni strany se vyslovne dohodly na tom, ze v souladu se ZRS smluvni strany v ramci uverejneni teto Ucastnicke smlouve v registru smluv zacerni veskere osobnl udaje a obchodni tajemstvi v teto Účastnické smlouvě obsažené.

Zájemce a Operátor se dohodli, že informace o uzavření a změnách Účastnických smluv bude Operátor Zájemci zasílat do schránky T-Box umístěné na zákaznickém účtu Zájemce na portálu Můj T-Mobile (dále jen "schránka T-Box"). Potvrzení zasílaná do schránky T-Box nemají charakter potvrzujícího obchodního dopisu. Operátor rovněž nebude přihlížet k potvrzení o uzavření Ucastnicke smlouvy zaslane Zajemcem a takove potvrzeni tak nebude mit vliv na obsah teto Ucastnicke smlouvy.

Podpisy Dne 19.07.2017

#### Zájemce (jméno, podpis, razítko) **Carlo Carlo Carlo Carlo Carlo Carlo Carlo Carlo Carlo Carlo Carlo Carlo Carlo**

1) Vyplňte, prosim, identifikační údaje osoby oprávněné jednat jmenem Zájemce

2) Označle "Ano" v případě, že podmiňuje-li zákon č. 340/2015 Sb., o registru smluv, ve znéní pozdějších předpisů, nabytí účinnosti Účastnické smlouvy jejím uveřejněním<br>v registru smluv. V opačném případě označte "Ne".

3) Uvedte, prosím, dodací adresu pro zaslání objednaných SIM karet a zboží, je-li odlišná od adresy uvedené u Zájemce

4) Pokud zasíláte objednávku pomoci elektronických prostředků, uvedle jméno a příjmení osoby oprávněné jednat za Zájemce a kontaktní telefon (kontaktním telefonem<br>se rozumí tel. číslo vedené u Operátora na osobu oprávněnou

5) Vyberte způsob doručení Kurýr/Česká pošta

6) Plali vpripade. ze je kotonka oznacena krizkem.

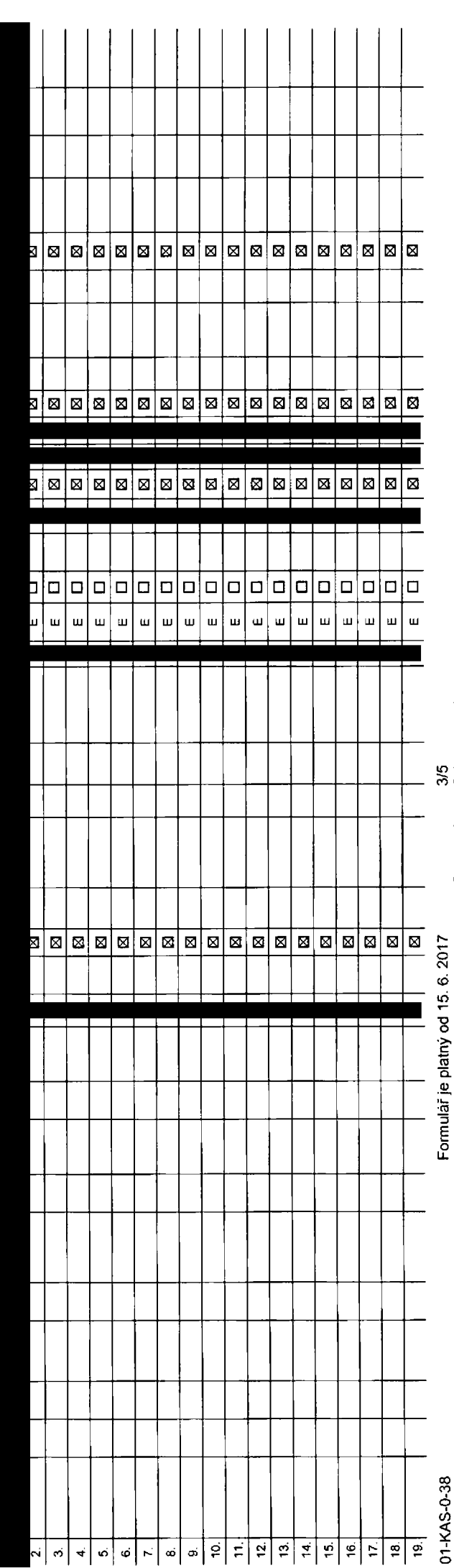

Symbol \* označuje povinné pole

### izod

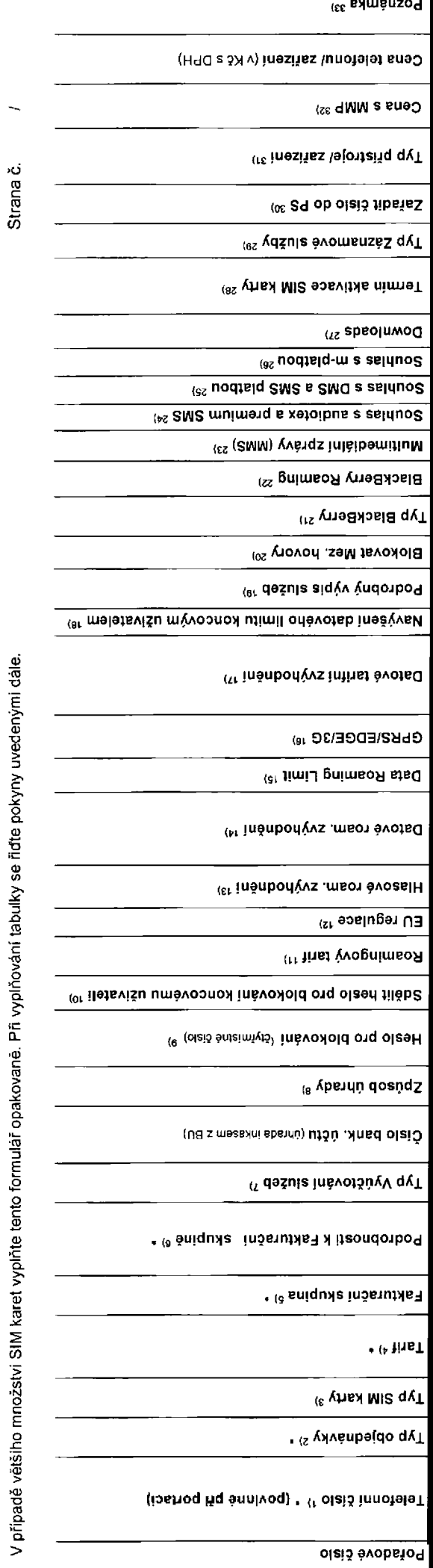

V případě většiho množství SIM karet vyplňte tento formulař opakovaně. Při vyplňování tabulky se řidte pokyny uvedenými dále.

Seznam Účastnických smluv

 $\overline{a}$ 

Přiloha č.1

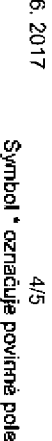

Poznámka:  $\left| \frac{20}{\sqrt{2}} \right|$ — — — — — — —<br>— —  $\overline{\phantom{0}}$  $\begin{array}{c|c|c|c|c} \hline \textbf{a} & \textbf{b} & \textbf{c} \\ \hline \textbf{b} & \textbf{c} & \textbf{c} \end{array}$  $\frac{1}{1}$  $\overline{\phantom{a}}$ —  $\overline{\phantom{a}}$  $\overline{\phantom{a}}$ 

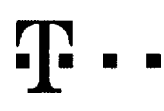

## **Pokyny pro vyplňování**

- 1) Vyberte čislo z vaší rezervované číselné řady nebo uvedte existující tel. číslo, jednA-li se o migraci z Twistu nebo přenos čísla od jiného mobilního operátora
- 2) A (aktivace nového telefonního čísla). M (migrace přechod z předplecené karty na paušální tanří). P (přenesení telefonního čísla od jiného operatora)
- 3} Typ SIM karty. U (Universal SIM karta), W (Twin Universal SIM karta). V pripadě nevyplnění bude dodána Universal SIM karta, která kombinuje všechny velikosti (mini, micro a nano)
- ovė tanfy: (T=Tanf) T30, T80, T160, T300, T600, T1500, P120 (tanf Profi 120), PNM1 (Profi na miru 1), PNM2 (Profi na miru 2), PNM3 (Profi na miru 3), PNM4 (Profi na miru 4), PNM4 (Profi na miru 4), PNM6 (Profi na miru 5). to umožňuje vaše RS): (K=Kredi1) K150, K250, K450, K700, K1200, K2000, Mých5.

Minutově a kreditní tarify nelze v rámci jedné Rámcové smlouvy kombinoval. Pokud požadujete tanf va zvyhodněné verzi HIT, připište ke zvolenému tanfu .HIT (např. T30HIT). Datové tanfy M2M M2M P (M2M Premium) IB (Internet Basic) IS (Internet Standard) ICS (Internet na casty Standard) IP (Internet Premium). ICP (Internet na costy Premium). IPP (Internet Premium). IPP (Internet Premium). IPP ( 1,5 (Mobilni internet 1,5GB), Ml 3 (Mobilni internet 3G8). Ml 10 (Mobilni internet 10GB), Ml 30 (Mobilni internet 30G6). PIBD (Pevny internet bezdratu). SpeciAInf tarify: HP (larif Happy Partner)

- 5) *Již existující/stávající fakturační skupina S. nová fakturační skupina N*
- 6) Pokud chcete SiM kartu přidružit k stávajícímu Vyúčtování služeb, vypirite díslo nebo název již vybraného existujícího Vyúčtování služeb.
- Pokud chcete nové Vyúdování služeb, vyplňe měno ořijmení a fakturační adresu (ulice, č. město, PSC) nového Vyúdování služeb. V ořloadé, že chcete nové Vyúčtování služeb, které iste nadefinovají o někdík řádků této objednáv výše, vyplňte ,viz řádek
- 7) Vyclřite: P (papírové). E (elektronické). Pokud zvolite prázdně poličko, bude Vám nastaveno papírové Vyúčtováni služeb
- 8) Zpusob úhrady se vyplňuje pouze u nového Vyúčtování služeb. Typy: PP (pošt. Poukázka), BÚ (převod z bank, účtu), I (inkaso z bank, účtu)
- imistné heslo používané pro Nokování SIM karty na Zákaznickém centru (např. při krádeži). Heslo může být společné pro všechny SIM karty nebo pro každou SIM kartu individuální. Z bezpečnostních duvodu není možně pouift tyto kombinace: 0000. 1234 4321, 1111,2222.3333. 4444. 5555. 6666. 7777, 8888, 9999.
- 10) Várni zvolene nebo náhodně vygenerované hesto (viz kolonka 9) nebude po aktivaci či migraci odesláno koncovému užívateli prostředníctvím SMS. Chcete-li sdělit hesto pro blokování koncovým užívatelium, zvolle křížek @ ( u aktivaci či mieraci, u n/anasani mobilniho talafoopiho čista od ijošto operátora se SMS perasitā). Pro zijštāni hesla kontaktuita prosim Zakaznické centrum – Business (tal.: 809.73.73.33).
- 11) Roamingové tarify: H (Happy roaming), HH (Happy Holiday roaming), TR (T-Mobile Roaming), TRS (T-Mobile Roaming Start). V případě, že kolonku nevypiníta, nebude roaming aktivován
- 12) B označeni znamena, ze s aktivaci služby roaming dojda k automatickému spuSteni údováni roamingového provozu die podmínek EU regulace. V případě, že si nepřejete aktivovat se zvoleným roamingovým tanfem účtováni die EU reguiace, odznede □ Údtováni rosmingového provozu die podminek EU regulace nebude zapnuté i v případŠ označenl M uzákazniků, ktefi mají vyslovený nesouhlasu v Rámcové smlouvě. Veškeré informace o EU regulad a údtováni provinsie na aww.t-mobile.cz/eu-regulace.cz
- 131 Hlasová roaminnová zvýhodnění: C(Ceslovatel), EU (Roaminoové zvýhodnění EU), ST (Standard toto roam, zvýhodnění je určeno pouze pro zákazníky jejichž Rámová smlouva lo umožňuje). Pokud si nezvolite žádné z výše uvede zvýhodnění a zároveň Vám bude aktivována služba roaming (ptatné pouze pro typ roamingu HH, H), bude Vám automaticky nastaveno Roammgové zvýhodnění EU. Měkterá roamingová zvýhodnění jsou navzájem vylučitelná. Více informaci naleznete v aktuálním Čeníku.
- 14) DatovA roamingovA zvyhodnAni. DRE 10 (Datovy roaming Evropa 10 MB), DRE 10 (Datovy roaming Evropa 10 MB), DRE 30 (Datovy roaming Evropa 30 MB), DRE 50 (Datovy roaming Evropa 30 MB), DRE 50 (Datovy roaming Evropa 50 MB) SO MB). DRE 150 (Datový roaming Evropa 150 MB). DEU (Datové roarringové zvýhodnění EU). TSD Z1 (Travel & Surf na den, zóna 2), TSD 23 (Travel & Surf na den, zóna 2), TSD Z3 (Travel & Surf na den. zóna 3), pokud máte zájem o aktivaci jného typu baličku Travel & Surf, uvedte to do poznámky, DS 20 (Dala Sv&t 20 MB). DS 200 (Osla Svět 200 MB), DD 300 (Data SvAt 500 MB), DS 1000 (Data SvAt 1 GB). Pokud si nezvoilte žedné z výše uvedenych zvyhodněni a zárovaň Vám bude aktivována služba Roaming (platné pouze pro typ pozmany HH, H), bude Vám automaticky nastaveno Dalové roamingové zvýhodnění EU (EU + DEU). Některá roamingová zvýhodnění jsou navzájem vylučitelná. blížší informace k dispozici na Zákaznickém centru
- 15) Data Roaming Limil: D1 (495,87), D2 (1 198,35), D3 (4 132,23), D4 (8 264,46), D5 (14 876,03), D6 (26 446,28), X (DRL nebude aktivoven). V případě, že kolonku nevyplnite, bude aktivován limit 495,87. Služba není kompati některými vybrarými dalovými baličky. Uvedené limity isou v K6 bez DPH. Měsíční limit pro kontrolu účtovaného množstvi dat v roamingu. Po jeho dosažení je datový přenos v roamingu zablokován.
- 16) Vyplňte: 1 (zamezit vše), 2 (zamezit data v roamingu), 3 (povolit vše). Pokud nevyberete am jednu možnost z roletky, plati varianta 3 -povolit vše. V případě, že vyberete variantu 2 nebo 3 a nemáte v podminkách Rámovvé na účtování GPRS, bude aktivována služba Internet v mobilu na den. Více informací o léto službě naleznete na www.t-mobile.cz.
- 17) Datová lacifni zvýhodnění: Surf+, Surf&Mail+, Internet+, IM Standard (Internet y mobilu Standard), IM Klasik (Internet v mobilu Klasik), IM Premium (Internet v mobilu Premium), MI 150 MB (Mobilni internet 150 MB), MI 4 internet 400 MB), ML1,6 GB (Mobilni internet 1,5 GB), ML3 GB (Mobilni internet 3 GB), ML10 GB (Mobilni internet 10 GB), ML30 GB (Mobilni internet 30 GB). Chocle-fi aktivovat statickou iP adresu pro intranet arinebo interne formulář .Zfizení statická IP adresy služby T-Mobile GPRS/EDGE\*. Zvýhodnění Inletnef v motalu je automaticky sjednáno na dobu neurčátu. V případě pozadavku doby určité vyplňte do poznámky
- 18) Navyšeni datového limitu koncovým užívatelem Povolení koncovým užívatetúm provádět zpoplatněné navyšováni datového limitu o 1000 MB bez nutné znalosti administratorského hesla. Pro povolení zvolte kfižek
- 19) Typ Podrobného výpisu služeb: E (elektronický Podrobný výpis služeb), BT (alektronický i tištěný Podrobný vypis služeb). Pokud zvolite prázdné poličko, podrobný výpis nebude naslaven
- 20) Blokovat Mezinárodní hovory: označením těto kolonky budou zablokovány Mezinárodní hovory.
- 21) Typ BlackBerry <sup>1</sup> (8ES BlackBerry). <sup>2</sup> (BIS <sup>&</sup>gt; BlackBerry Internet Service). 3 (BES+BIS <sup>=</sup> BlackBerry ♦ BlackBerry Internet Service), <sup>4</sup> (BlackBerry EMM Regitaled)
- 22} BlackBerry Roaming: gznačením této kolonky buda aktivován BlackBerry Roaming
- 23) Multimedišini zpravy (MMS): označenim teto kolonky budou aktivovány multimediální zprávy (MMS). V případě nevyplnění je nastavena blokace (MMS).
- 24) Audiotex a premium SMS zvolte kñžek ⊠ pro možnost využívat. kolonku nechte prázdnou □ pro blokaci.
- 25) DMS a SMS platby zvolto křížek S pro možnost využívat, kolonku nechte prázdnou □ pro blokací
- 26) m-Platba (platba pfes mobi!). Zvolte kfižek **B** pro možnost využívat, kolonku nechte prázdnou □ pro blokaci
- 27) Vypiřile: 1 (Blokováno vše), 2 (Blokovány uvitaci tóny), 3 (Blokováno vše kromě uvitacích tônů), 4 (Povolit vše). V případě nevyplnění bude nastavena varianta (Povolit vše).

28) Vyplinte jednu z variant terminu aktivace dodaných SIM karat. V případě, že kotonku nevyplnite, bude uplatněna vananta A

.<br>A StM karta bude aktivována v 00:00 hod. v den následující po dní dodání, DD.MM. SlM karta bude aktivována v 00:00 hod, v den dle vašeho přání, ale ne dřive než v následující den po dní dodání (DD – den, MM – měsíc), C bude aktivována na základě vaší telefonické žádosti

.<br>Budou-li splněny veškeré podmínky nutné pro uzavření Účastnické smlouvy, potvrdi Operátor Objednávku aktivaci SIM karet a to ve lhůtě 30 dnů (aktivace s telefonem za zvýhodněnou cenu) nebo 2 měsíců (aktivace samostatné S aktivace s telefonem za základní cenu) ode dne přijell Objednávky, pokud Zájemce nepožádá o dřívější aktivaci

- 29) Typy Záznamové služby: H Hlasová schránka, R Registr zmeškaných hovoni, N žádná. Pokud zvolite prázdné poličko, nebude Vám nastavena žádná Záznamová služba.
- 30) Označenim této kolonky dojde k zařazení SIM karty do PS bez jakýchkoliv dalších naslavení nebo reatnkcí. Pokud chcete nastavení specifikovat, použijte formulař Objednávka PS.
- 31) Pokud objednáváte k SIM kartě také mobilní telefony zafizení za zvýhodněnou cenu, uvedle požadovaný tvo telefonu/ zafizení z aktuální nabidky Operátora pro Kličové zákazníky. Pro objednání přislušenstvi nebo mobilního zaffzenl za nedotovanou cenu kontaktujte Zakaznické centrum - Business protochem protochem pripadně použijte šablonu Objednávka zboží, umistáncu na intematových stránkách T-Mobile
- 32) Vyplňte ANO v připadě. že uzavíráte Účastnickou smlouvu na dobu určitou a Vámi zvdené zafizení z aktuálního cenlku umožňuje využití zvýhodněné ceny. V případě. že se jedná o nedotované zafizení, kolonku nevyplňujte
- 33) Do kolonky Poznámka múzete uvest další požedavky, např. tanfni zvýhodnění. V připadě migrace z předplacené služby Twist uvedte v poznámce číslo SM karty ICCID (19mistny číselný kód uvedený na spodni straně SIM karty).

 $\label{eq:2.1} \frac{1}{\sqrt{2}}\int_{\mathbb{R}^3}\frac{1}{\sqrt{2}}\left(\frac{1}{\sqrt{2}}\right)^2\frac{1}{\sqrt{2}}\left(\frac{1}{\sqrt{2}}\right)^2\frac{1}{\sqrt{2}}\left(\frac{1}{\sqrt{2}}\right)^2.$  $\mathbf{g}_i$  and  $\mathbf{g}_i$ 

 $\vdots$ ŧ.

 $\frac{1}{2}$ 

 $\frac{1}{2}$ 

 $\mathcal{L}(\mathcal{A})$  .